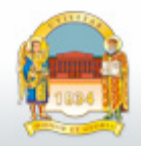

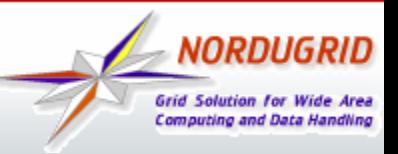

# **What is wrong with JURA?**

**Andrii Salnikov\***

NorduGrid 2015

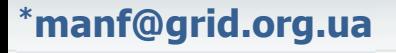

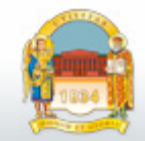

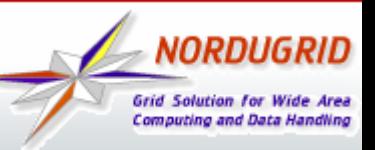

#### **Accounting purposes**

Accounting is first of all about operations process to track resources usage.

It is not only about reporting stats on the technical level!

JURA is only client-side technical implementation. There is no server-side support from ARC (we are not APEL support unit and unable to check APEL database, etc.)

All issues in operations is result of involving JURA developers, APEL team and grid-site administrator to investigate where is the fault.

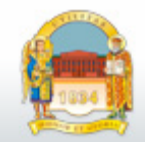

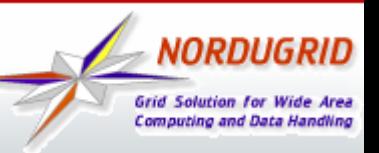

## **Implementation issues**

- Logs (fixed, but SSM logs are on their own)
- Single point of failure (one defined URL instead of broker network)
- Configuration burden
- Distributed along with A-REX (cannot be updated independently to apply bug fixes)
- Stripped SSM reuse (handling SSM updates, etc is a constant process)

## **Operations**

- View accounting logs and search in logs, debug automation (NO DIGGING TO /var/spool/nordugrid/ssm/msg.cro-ngi.hr/outgoing/00000000/...)
- Republishing / GAP publishing is required for operations (due to server-side issues we cannot control from ARC side)
- Database?

It seams we need to reinvent full-featured APEL clients to support operation in APEL infrastructure (and reuse it SSM part  $\circledcirc$ )!

## 3 Andrii Salnikov

NorduGrid 2015

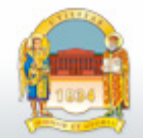

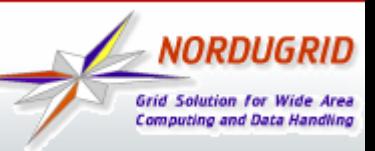

#### **Configuration proposal**

```
[grid-manager]
jobreport_publisher=jura
```

```
[jura]
x509 user cert=... # or defined in [common]config=egi-apel
config=ndgf-sgas
debug=5
interval=gap
#gap start = 2015-01-01#gap end = 2015 - 01 - 31[jura/egi-apel]
type=apel
url=https://mq.cro-ngi.hr:6162
use_ssl=true
topic=/queue/global.accounting.cpu.central
archiving=/packaging/defined
logfile=/packaging/defined
gocdb_name=YOUR-SITE-NAME
                                  <= ARC::IniConfig cfg("/etc/arc.conf");
```

```
[jura/ndgf-sgas]
type=sgas
```
4 Andrii Salnikov

```
NorduGrid 2015
```